# **Mathcad**

#### **Mathcad Mathematical Functions**

Mathcad and the Mathcad Extension Packs give you access to hundreds of powerful mathematical functions that enable you to solve your critical scientific and engineering calculations with ease.

**DIC** 

#### **Mathcad Functions**

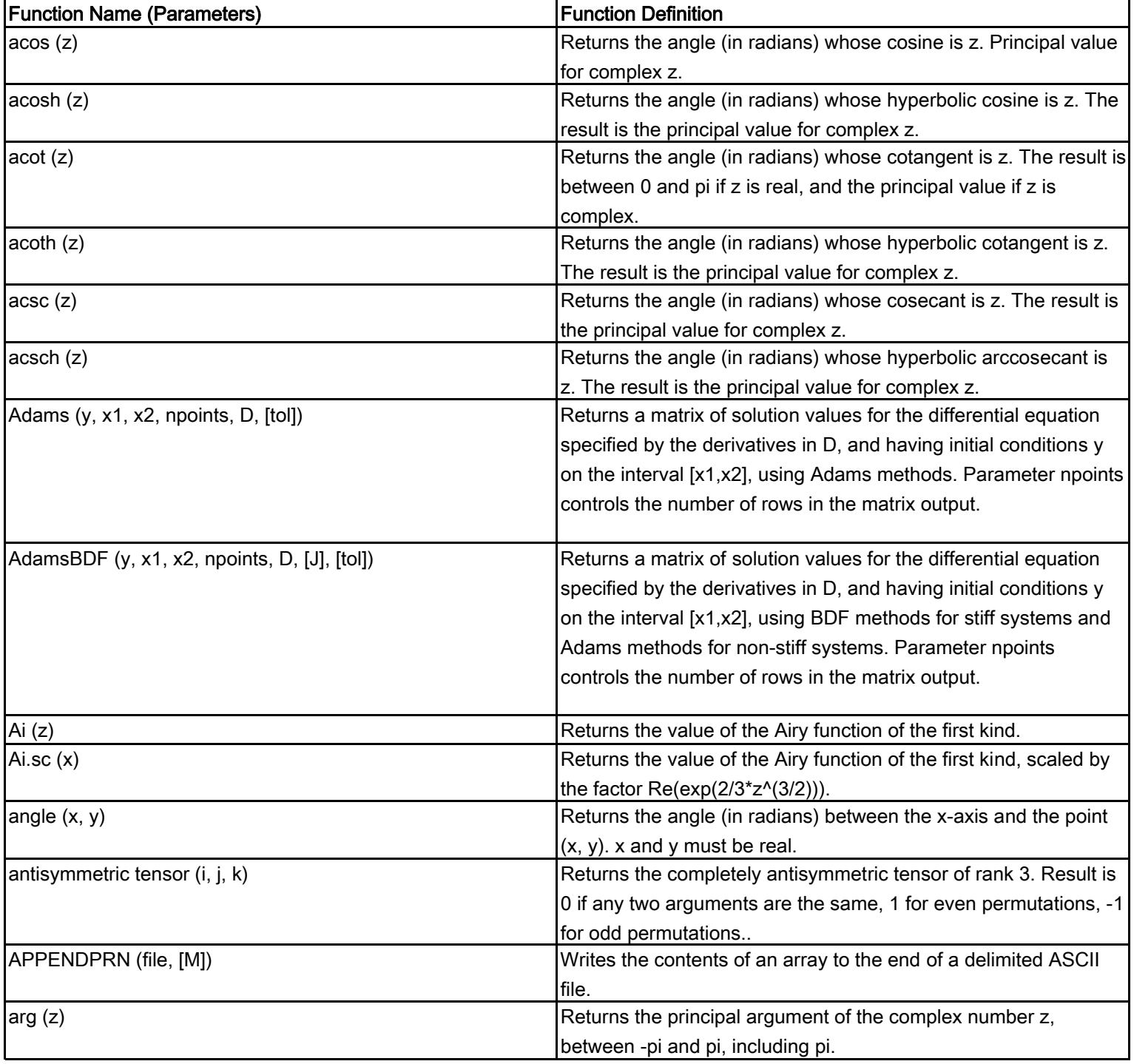

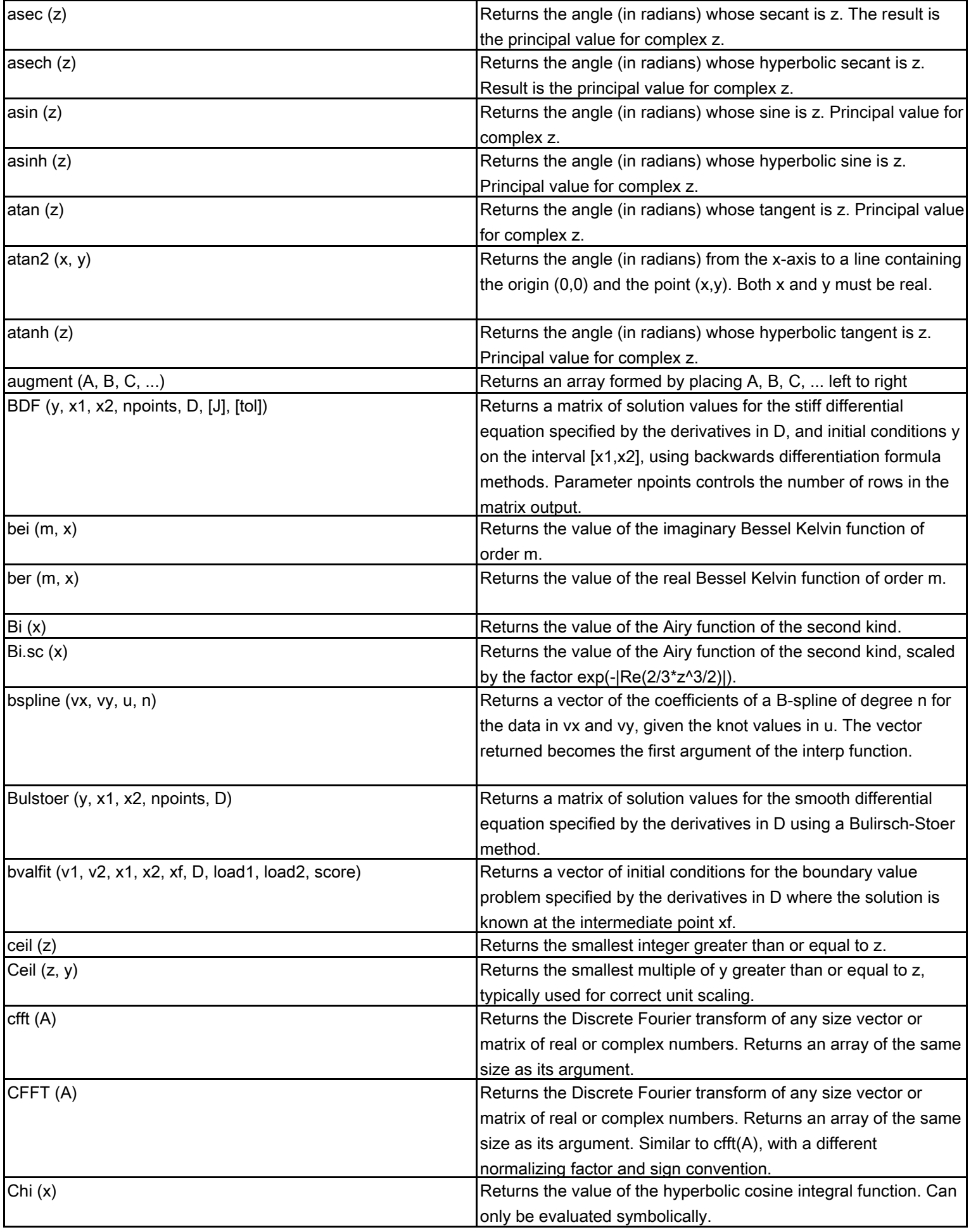

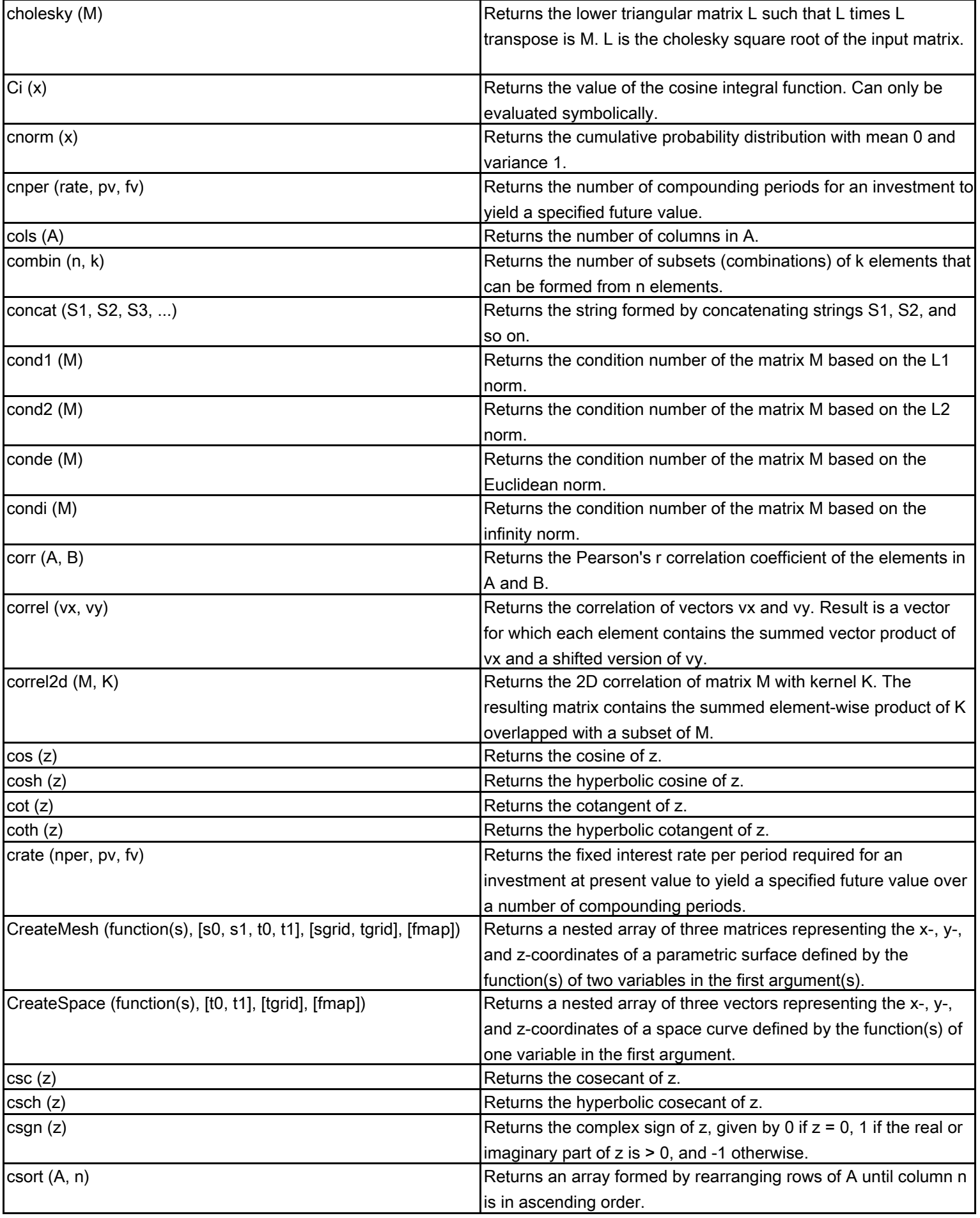

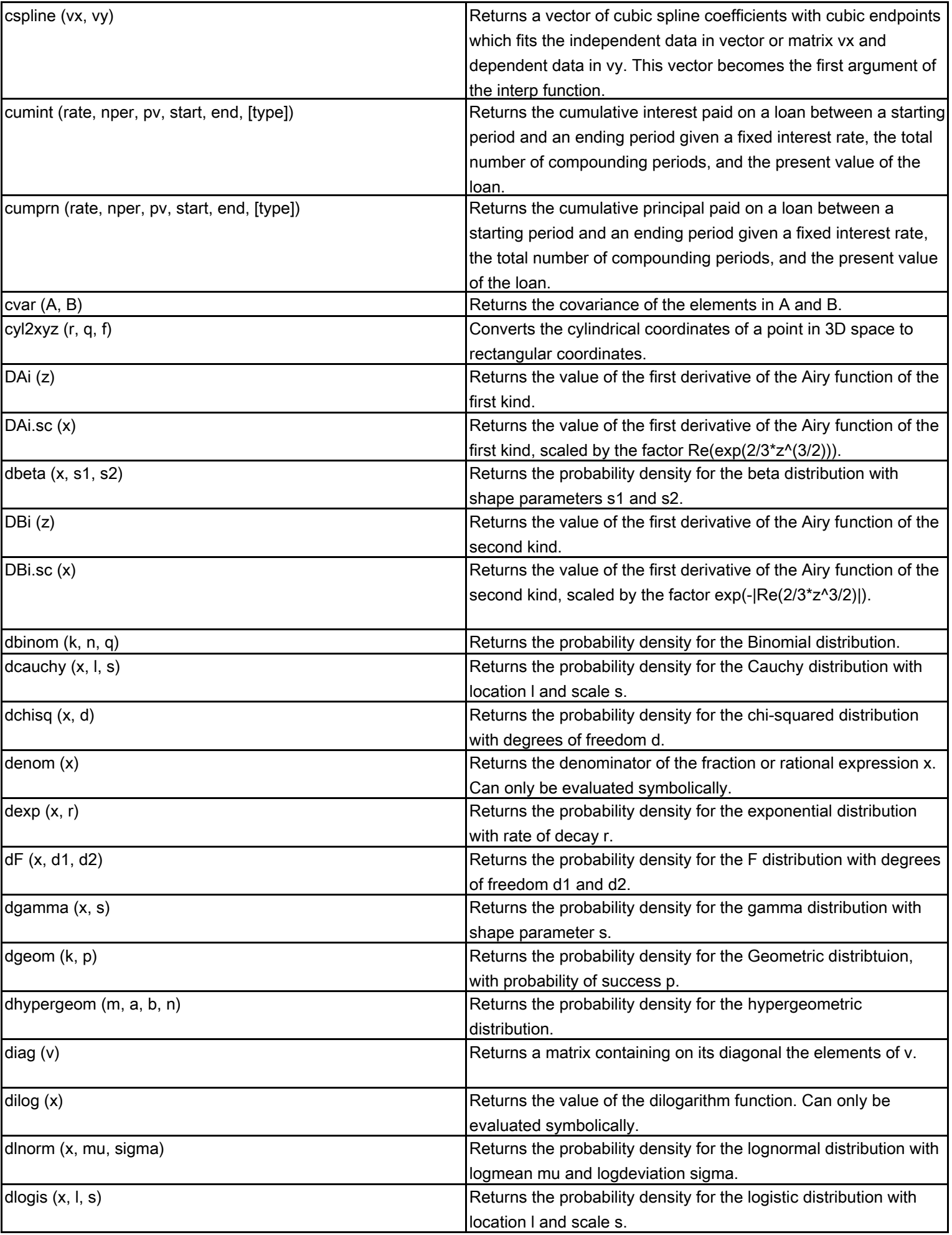

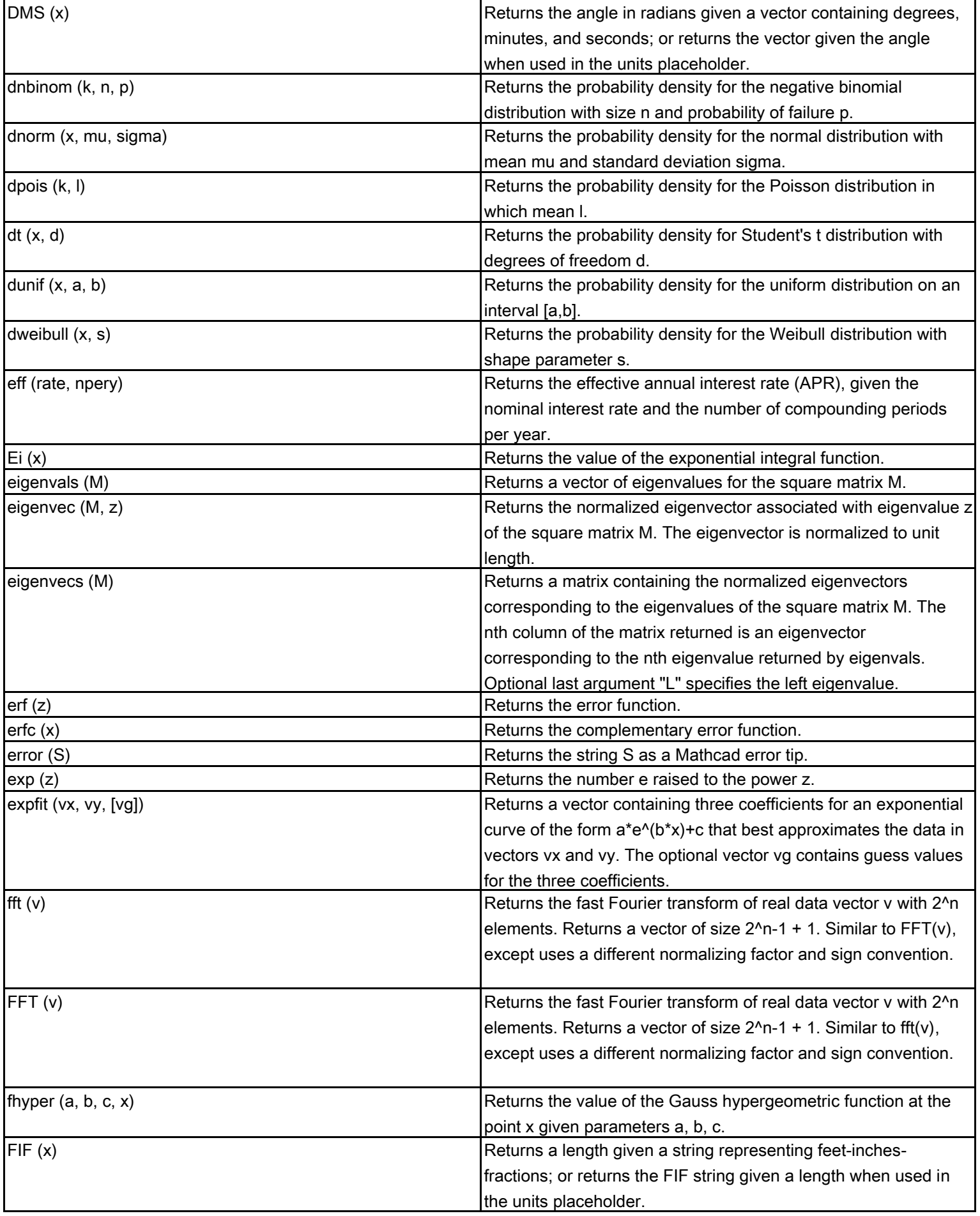

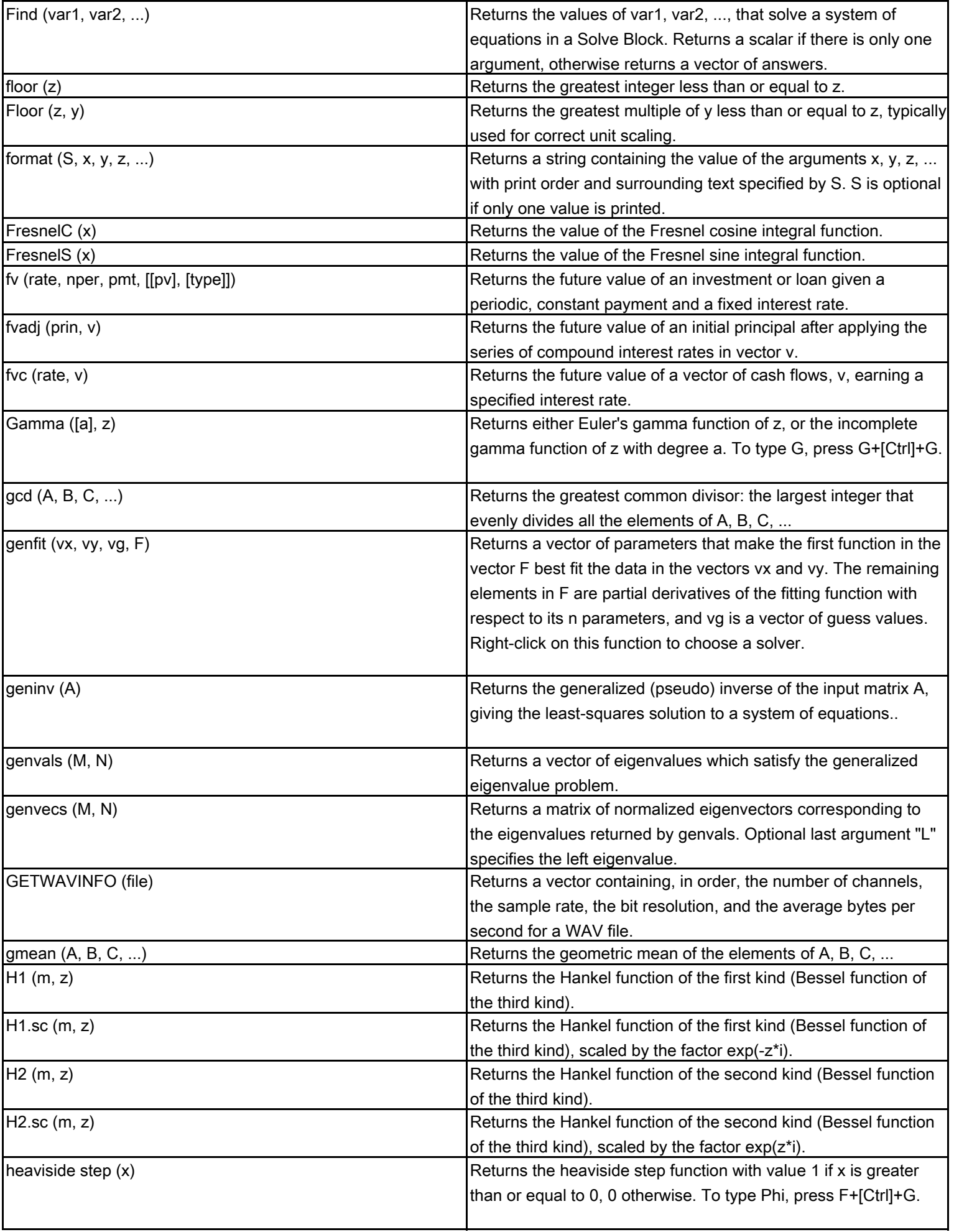

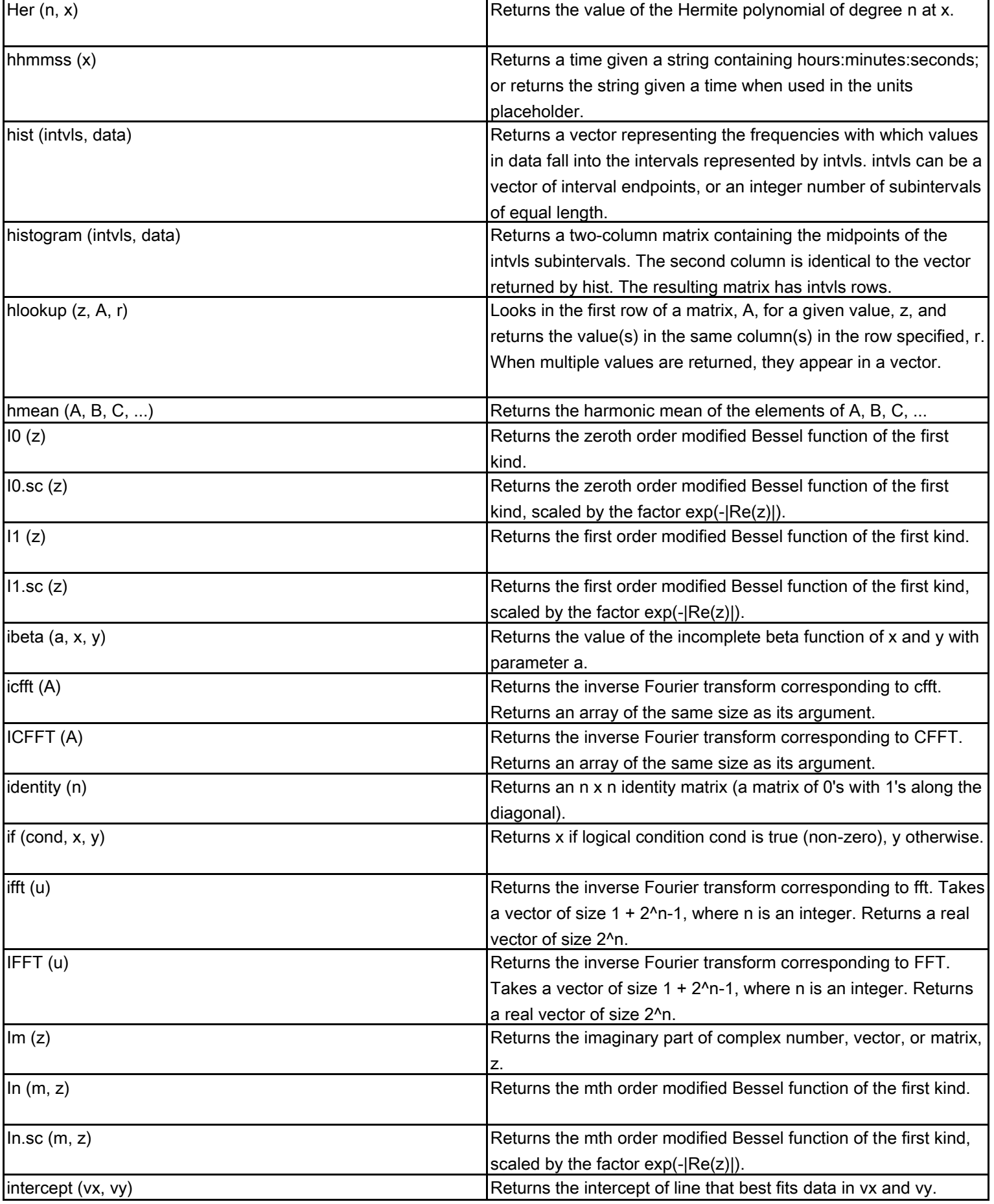

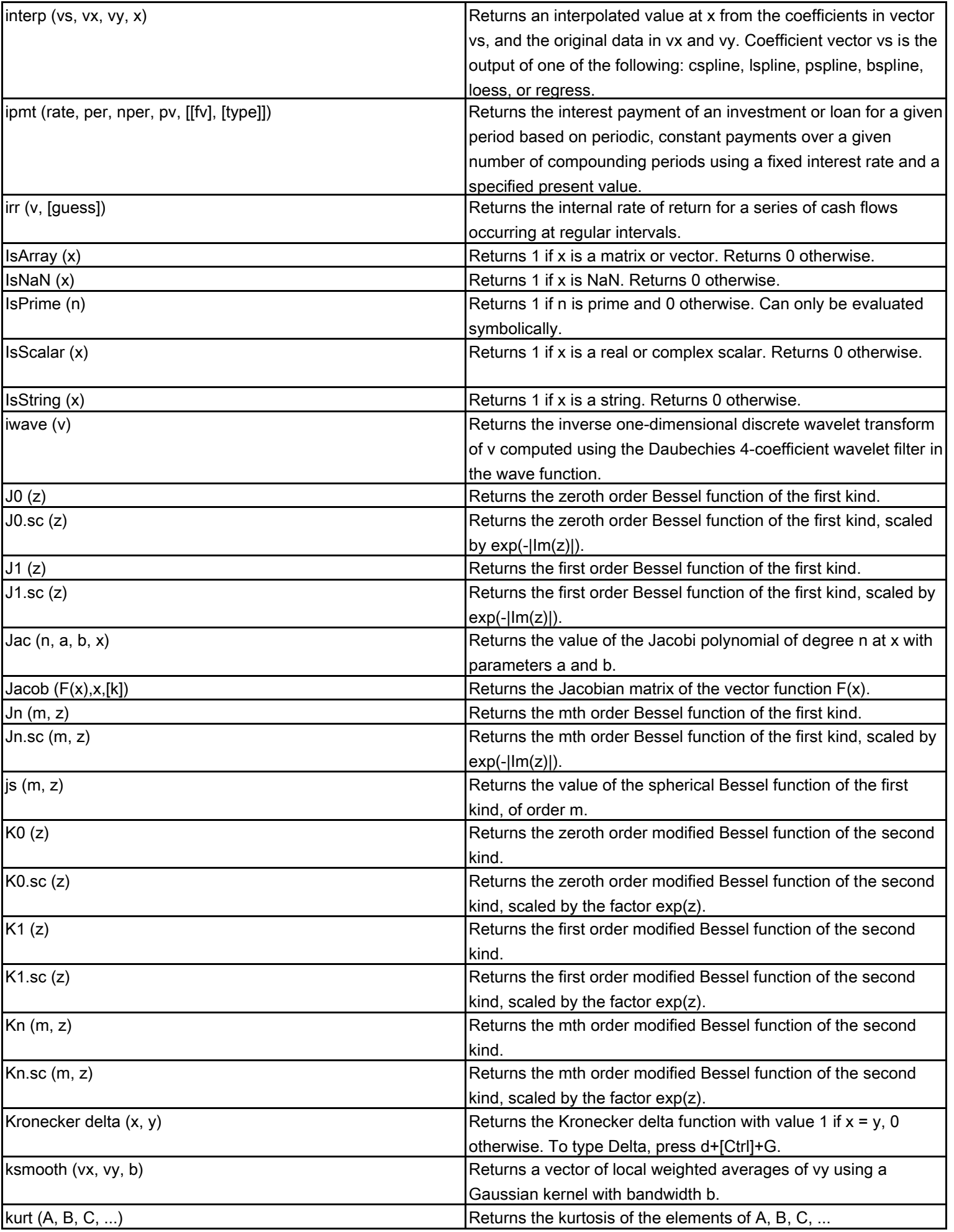

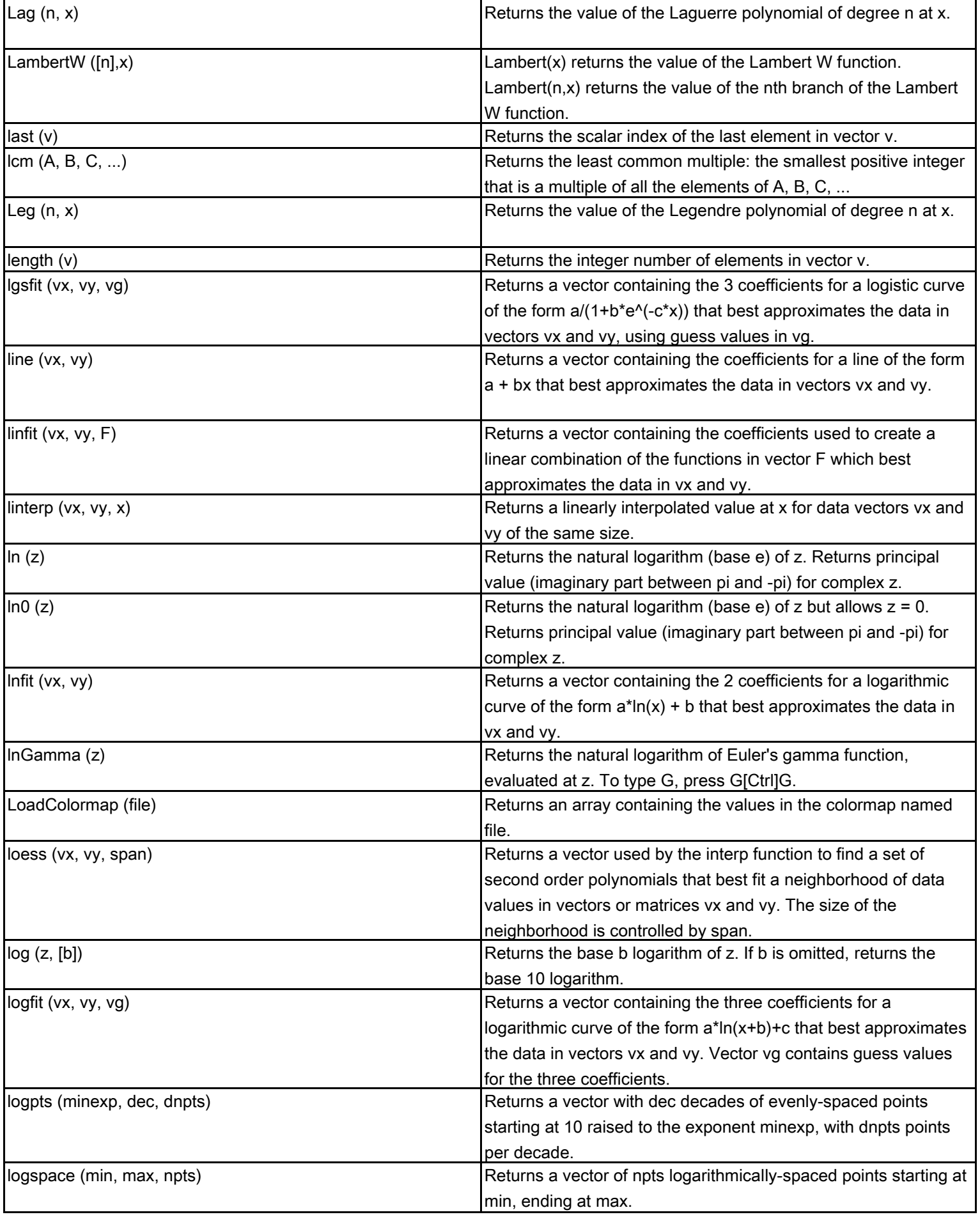

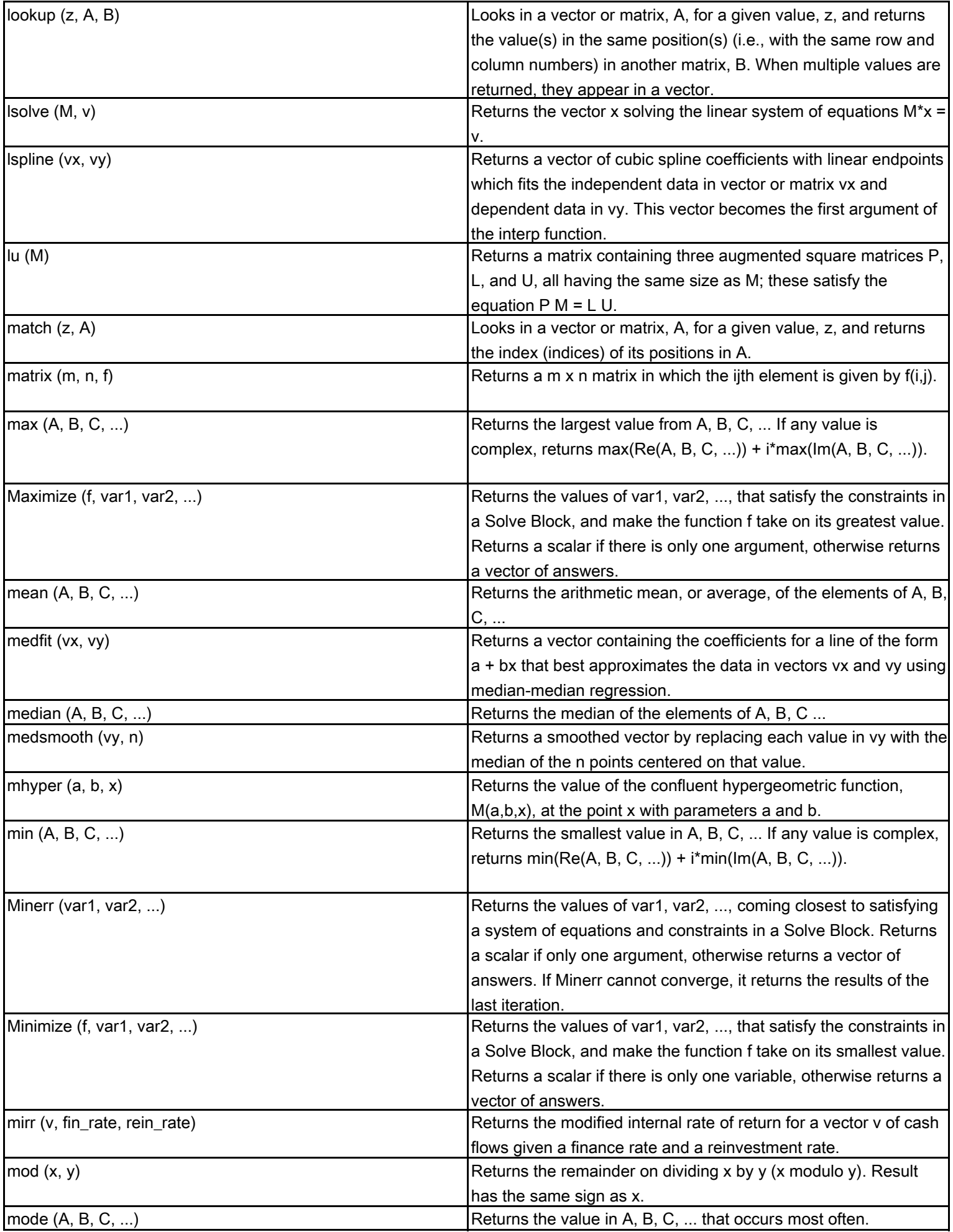

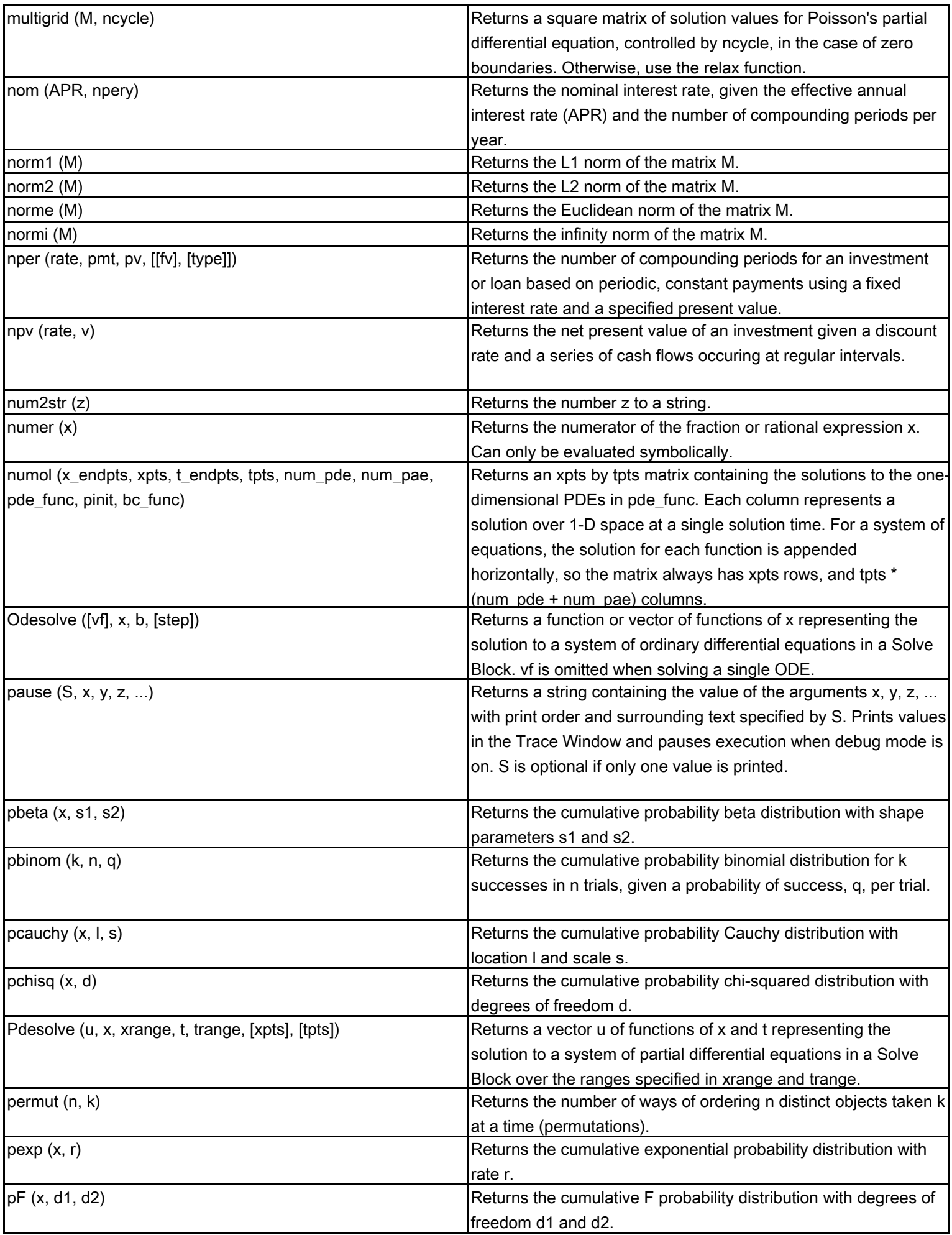

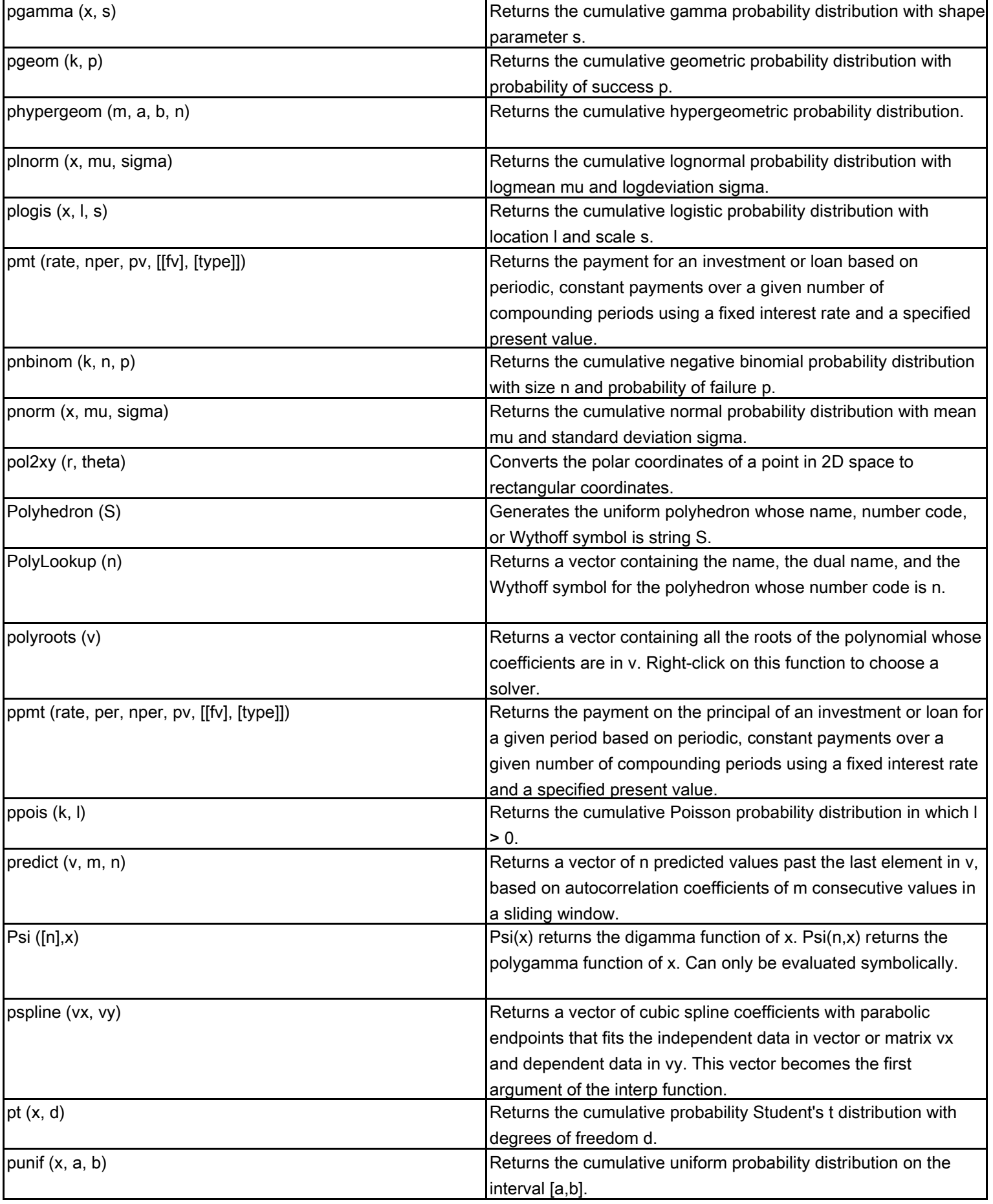

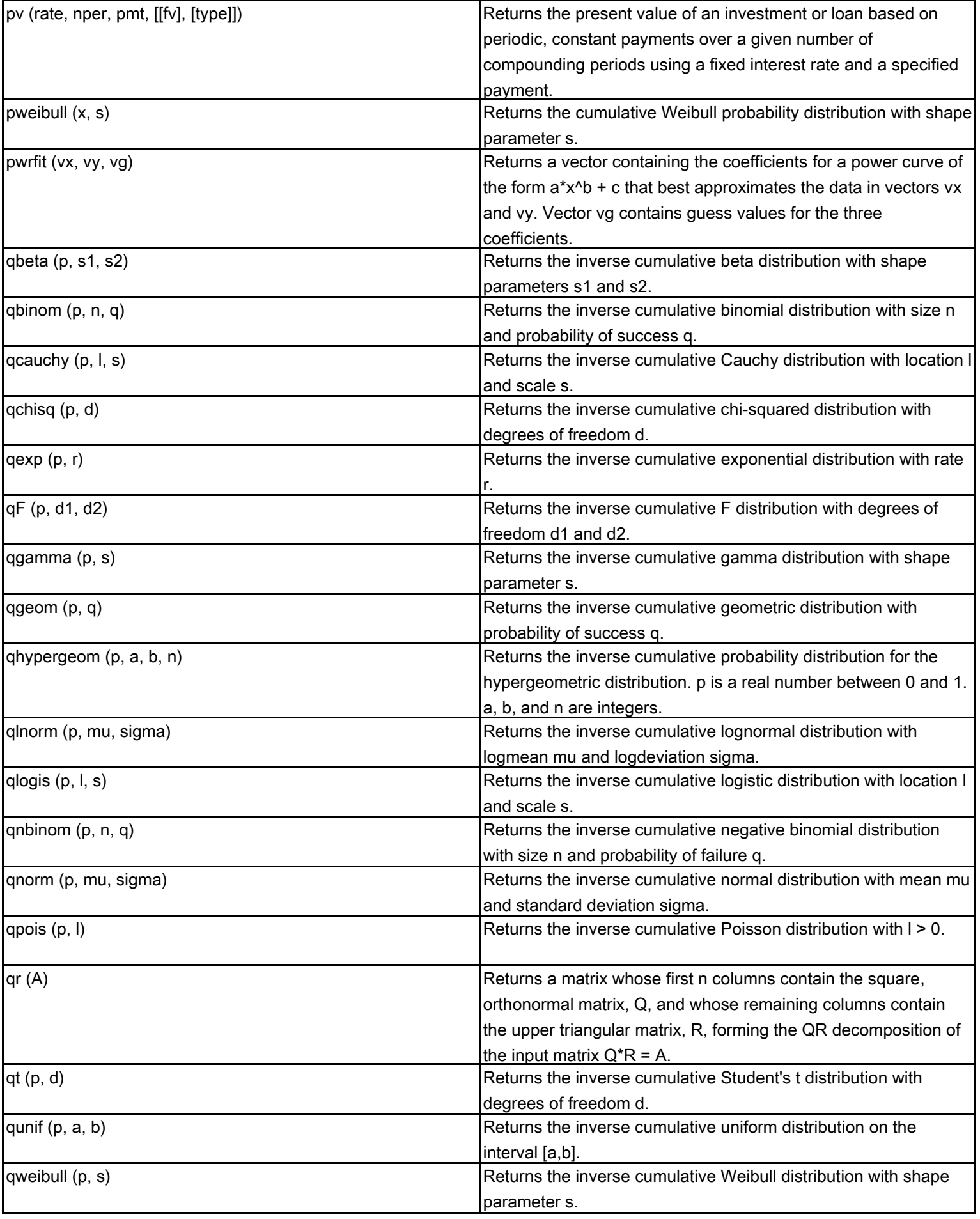

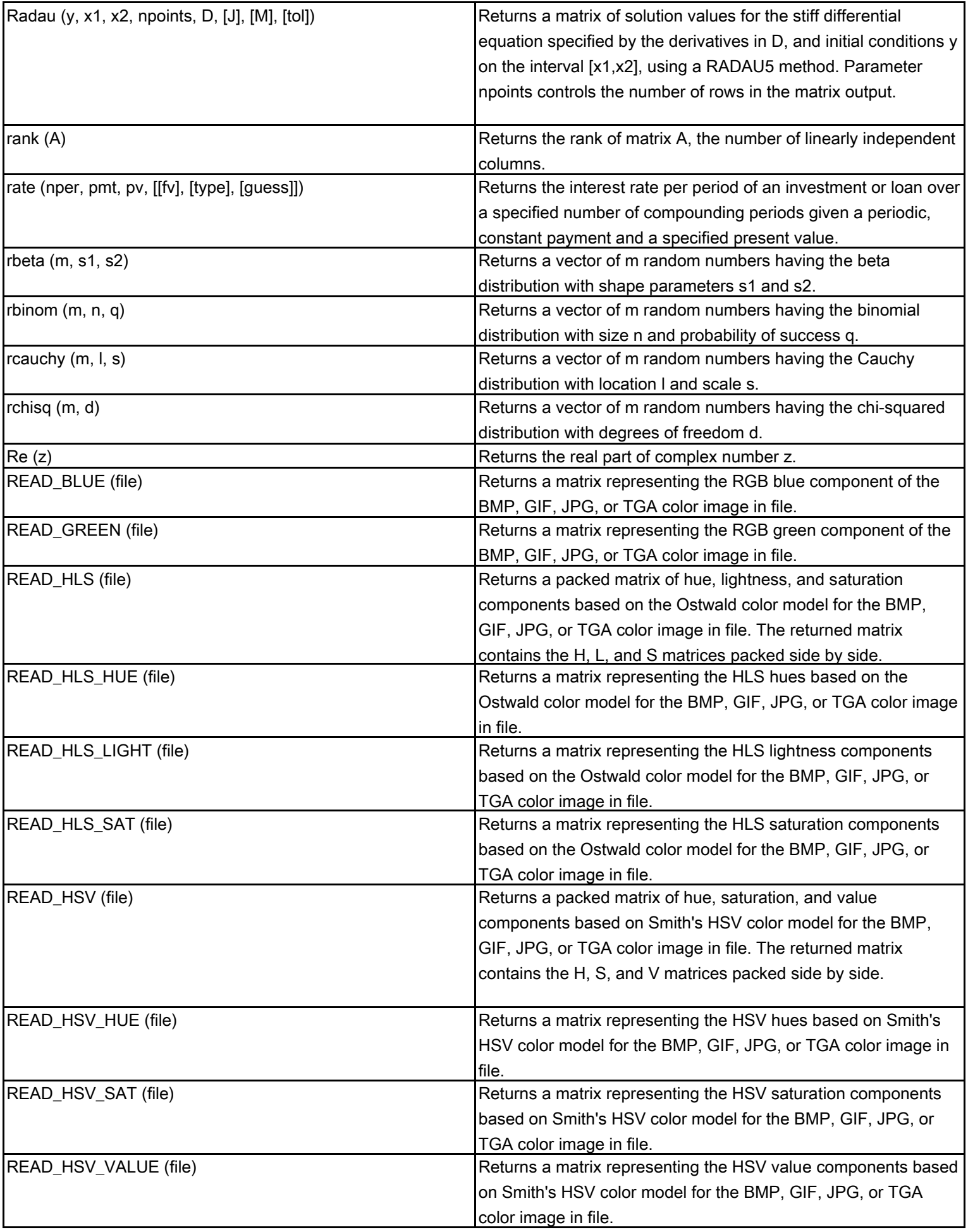

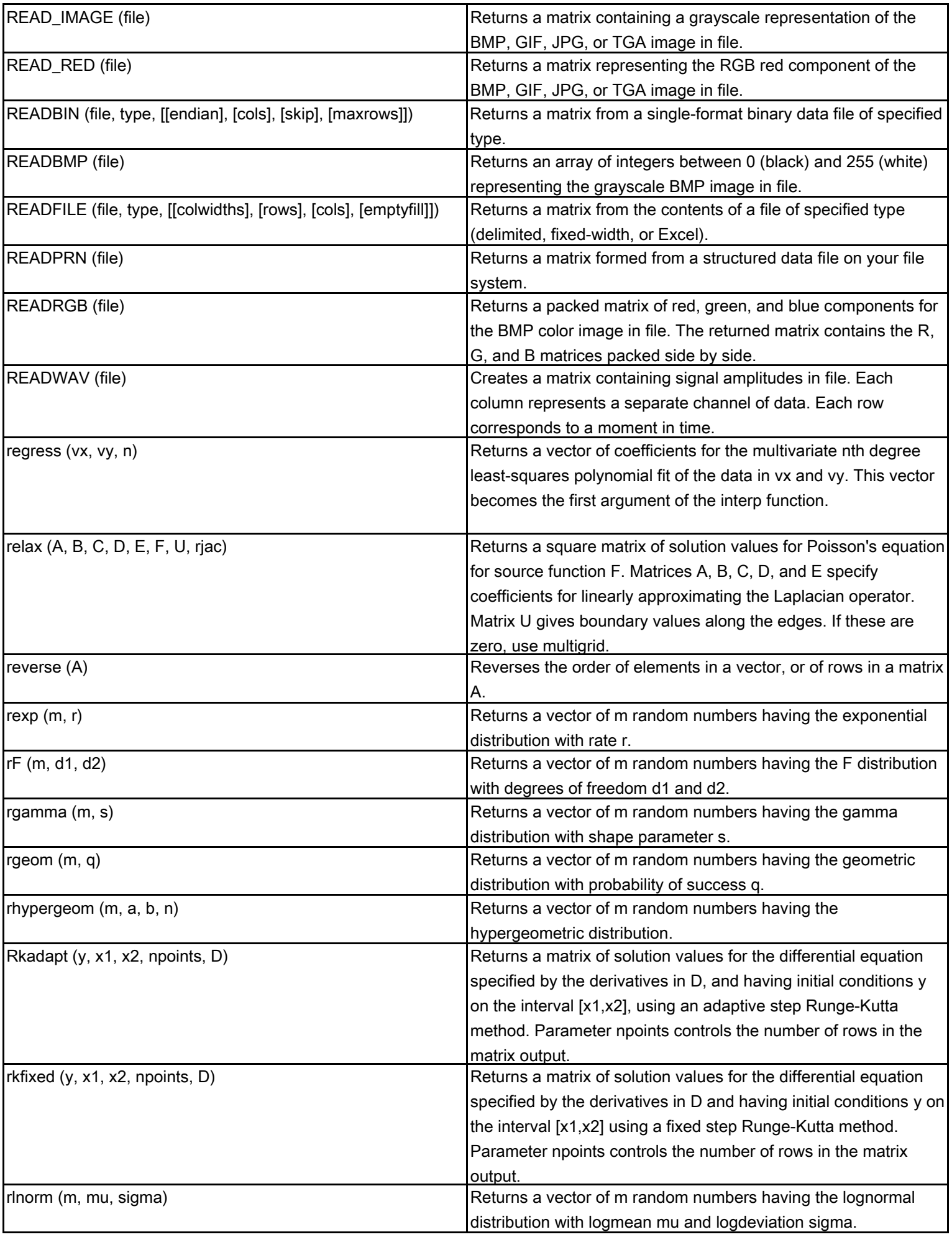

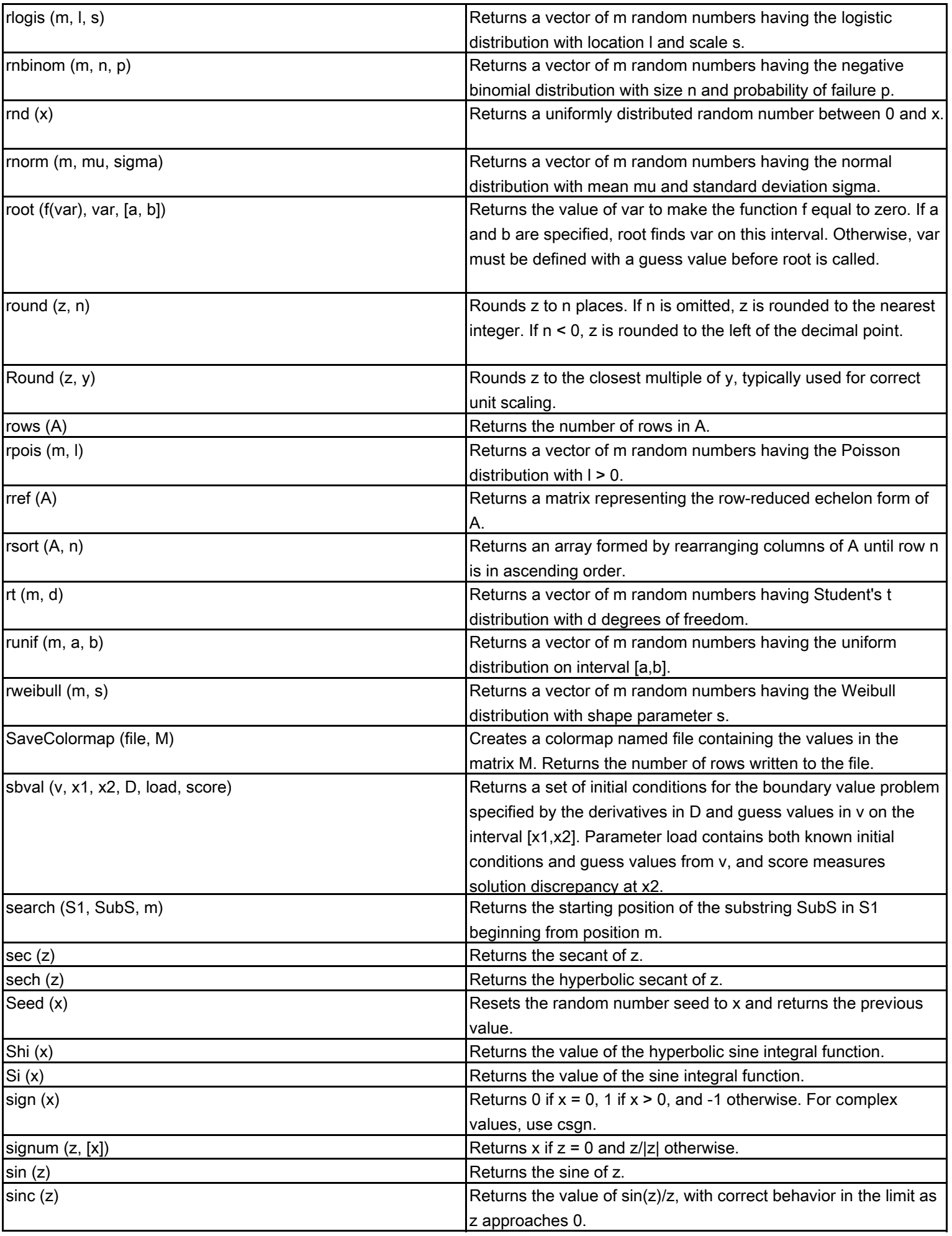

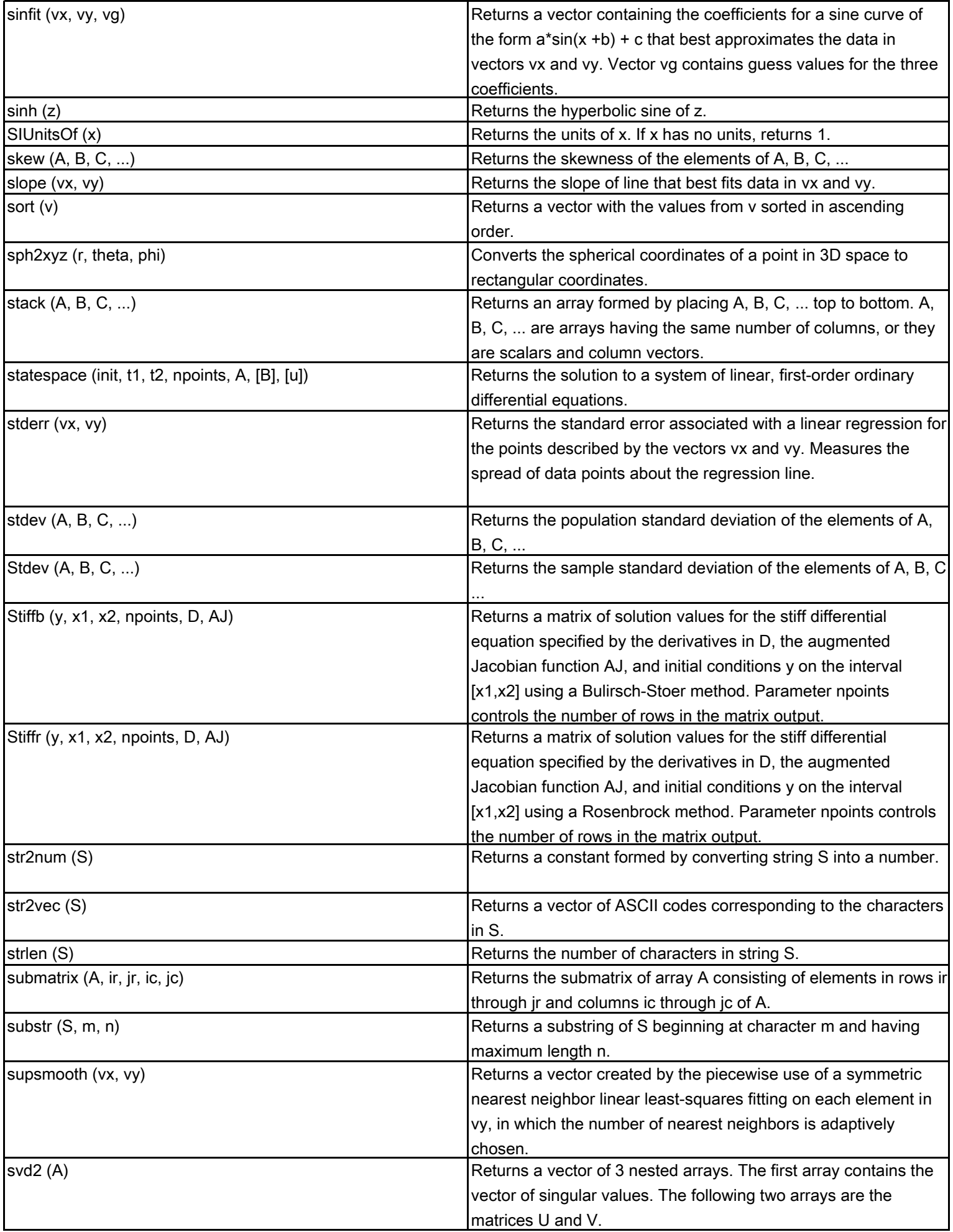

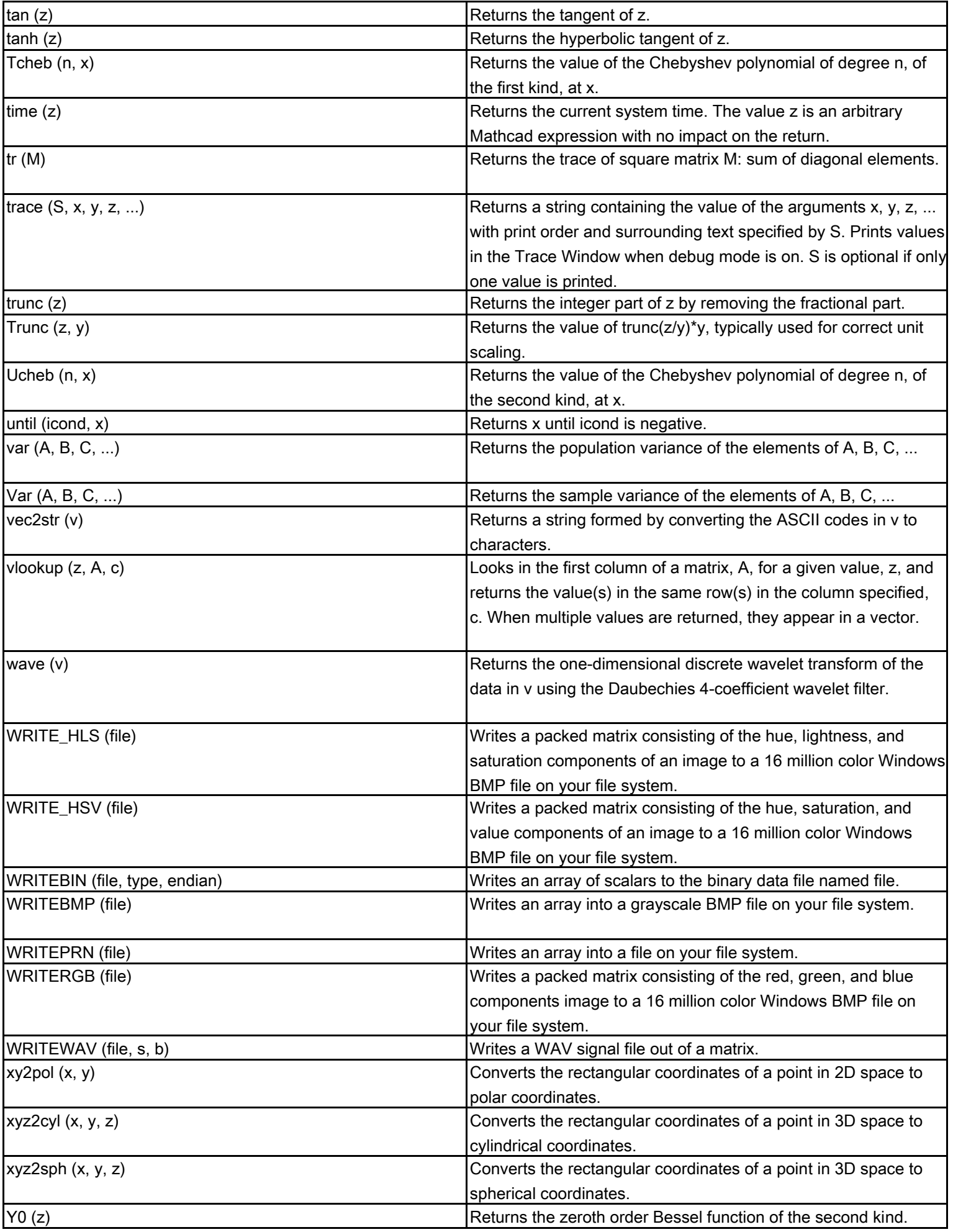

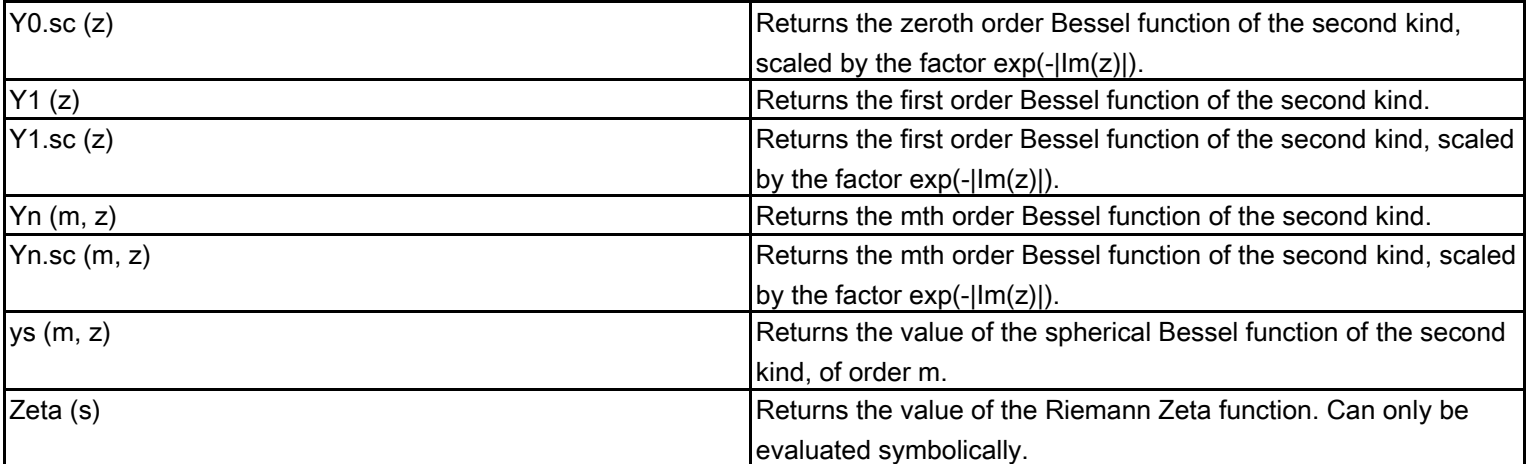

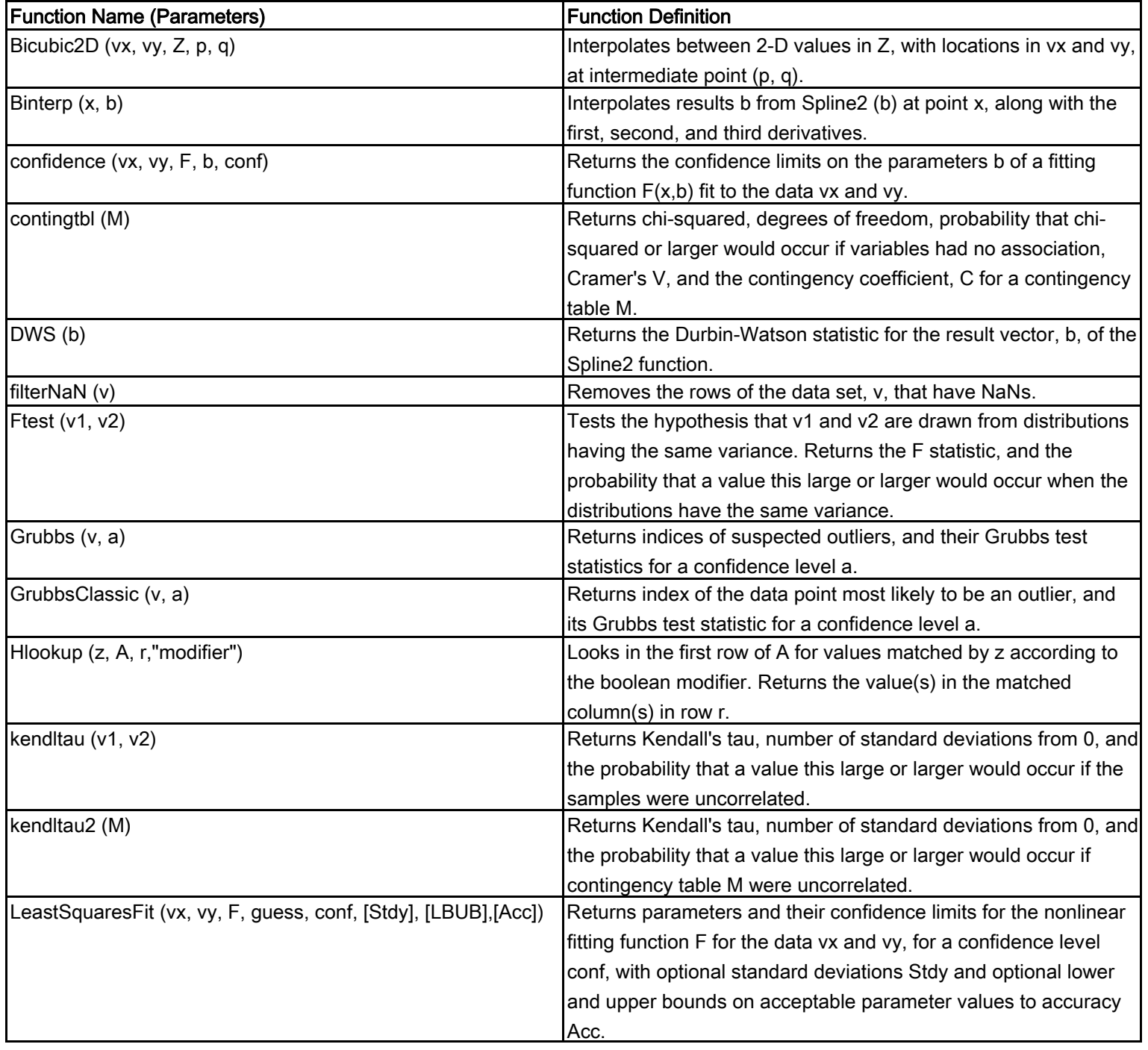

## **Mathcad Data Analysis Extension Pack Functions**

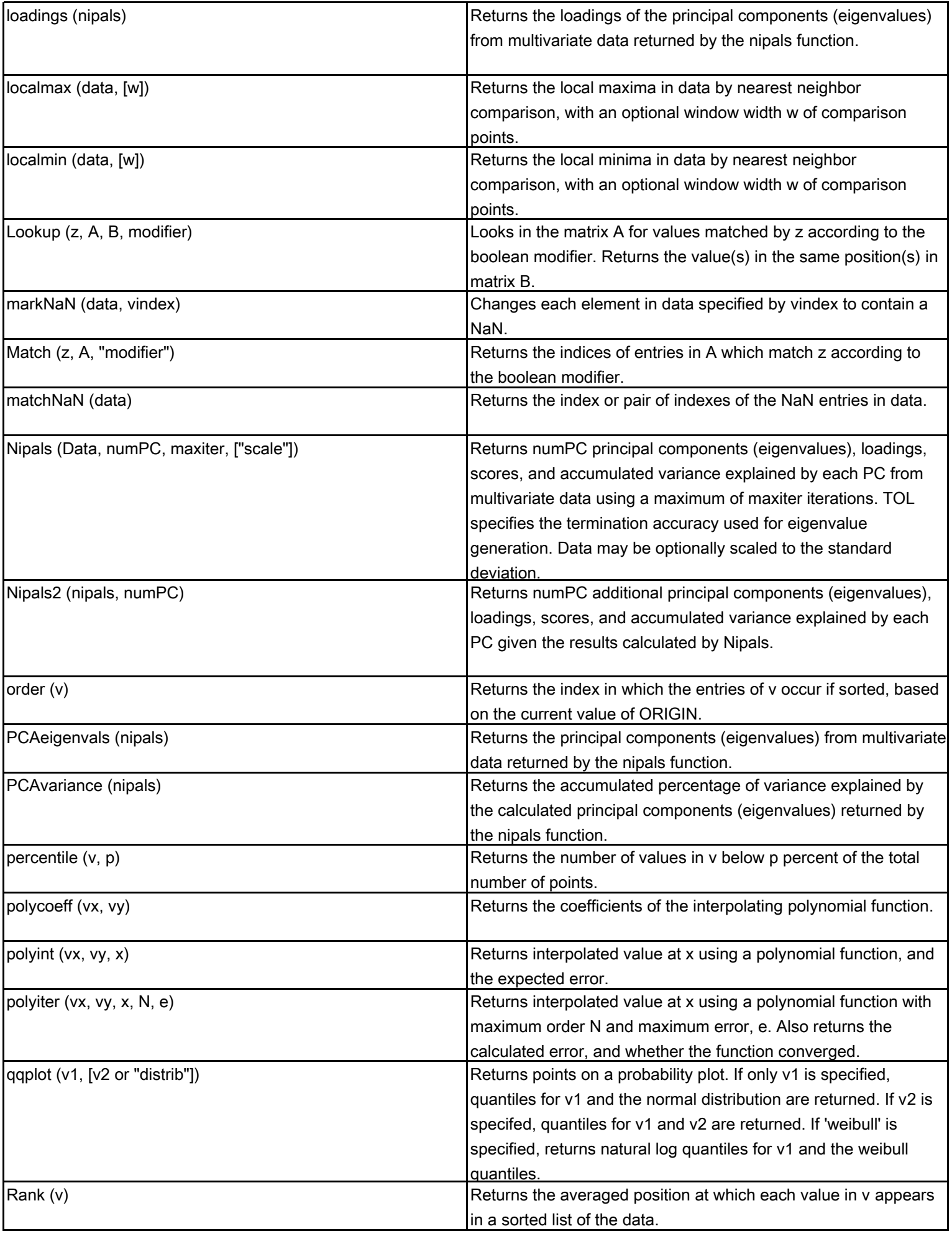

![](_page_20_Picture_191.jpeg)

## **Mathcad Image Processing Extension Pack Functions**

![](_page_20_Picture_192.jpeg)

![](_page_21_Picture_177.jpeg)

![](_page_22_Picture_212.jpeg)

![](_page_23_Picture_224.jpeg)

![](_page_24_Picture_214.jpeg)

![](_page_25_Picture_183.jpeg)

## **Mathcad Signal Processing Extension Pack Functions**

![](_page_25_Picture_184.jpeg)

![](_page_26_Picture_261.jpeg)

![](_page_27_Picture_249.jpeg)

![](_page_28_Picture_172.jpeg)

![](_page_28_Picture_173.jpeg)

![](_page_29_Picture_179.jpeg)

![](_page_30_Picture_191.jpeg)

![](_page_31_Picture_194.jpeg)

![](_page_32_Picture_28.jpeg)